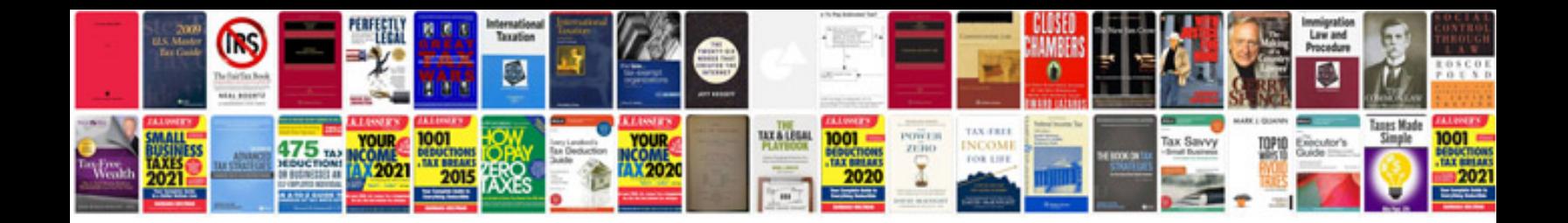

**Sharepoint document library template**

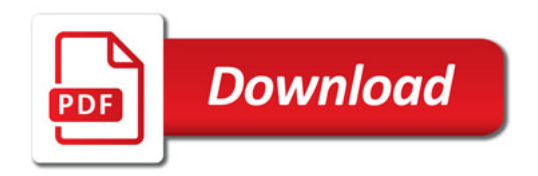

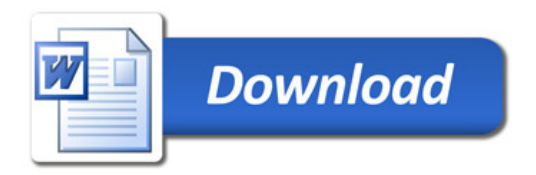